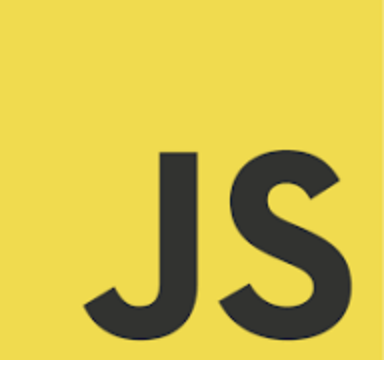

# JavaScript

**Manipulating an array** *Coding Exercise Challenge*

Ready to level up your JavaScript skills?

Check out this comprehensive guide on manipulating arrays in JavaScript, complete with quiz questions!

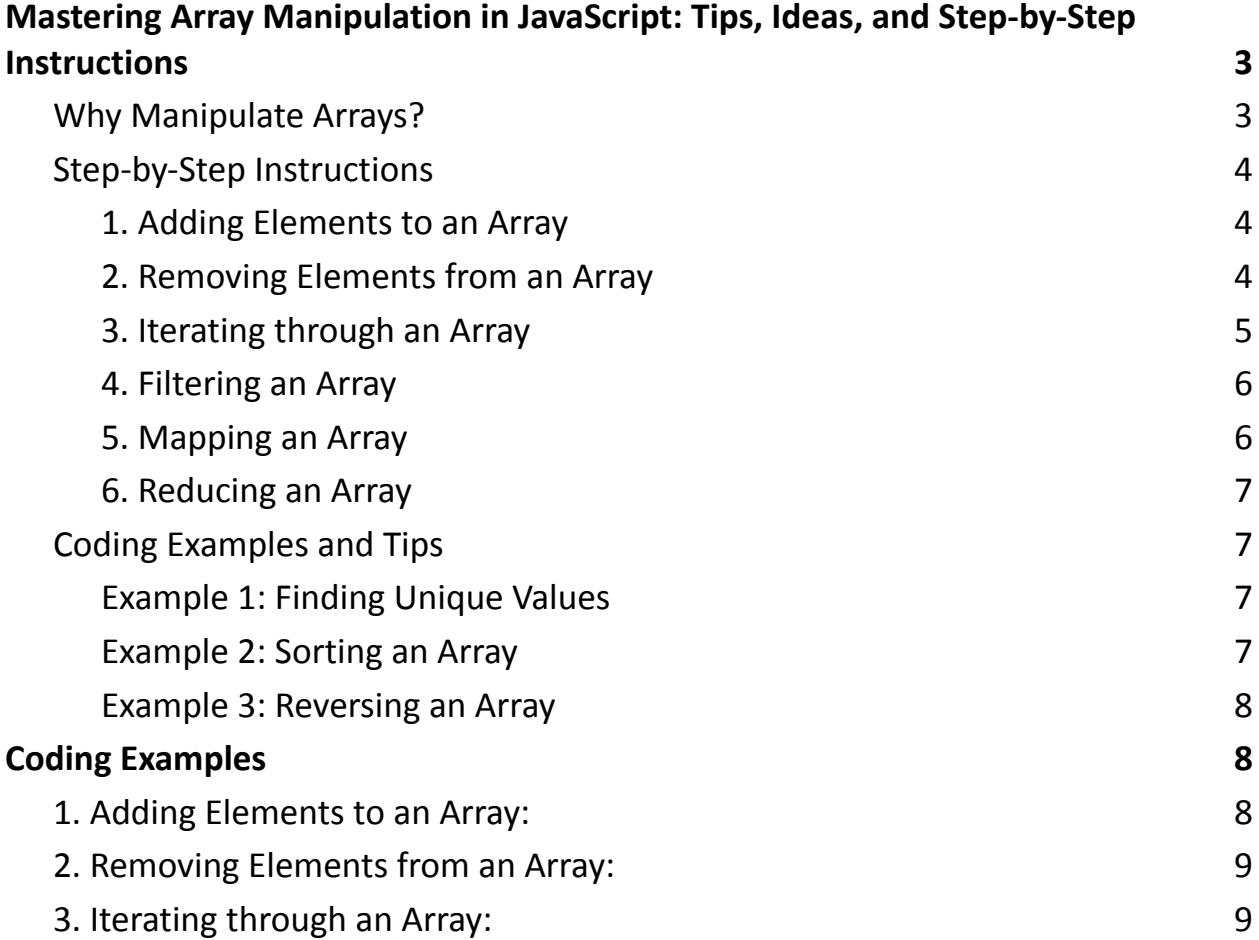

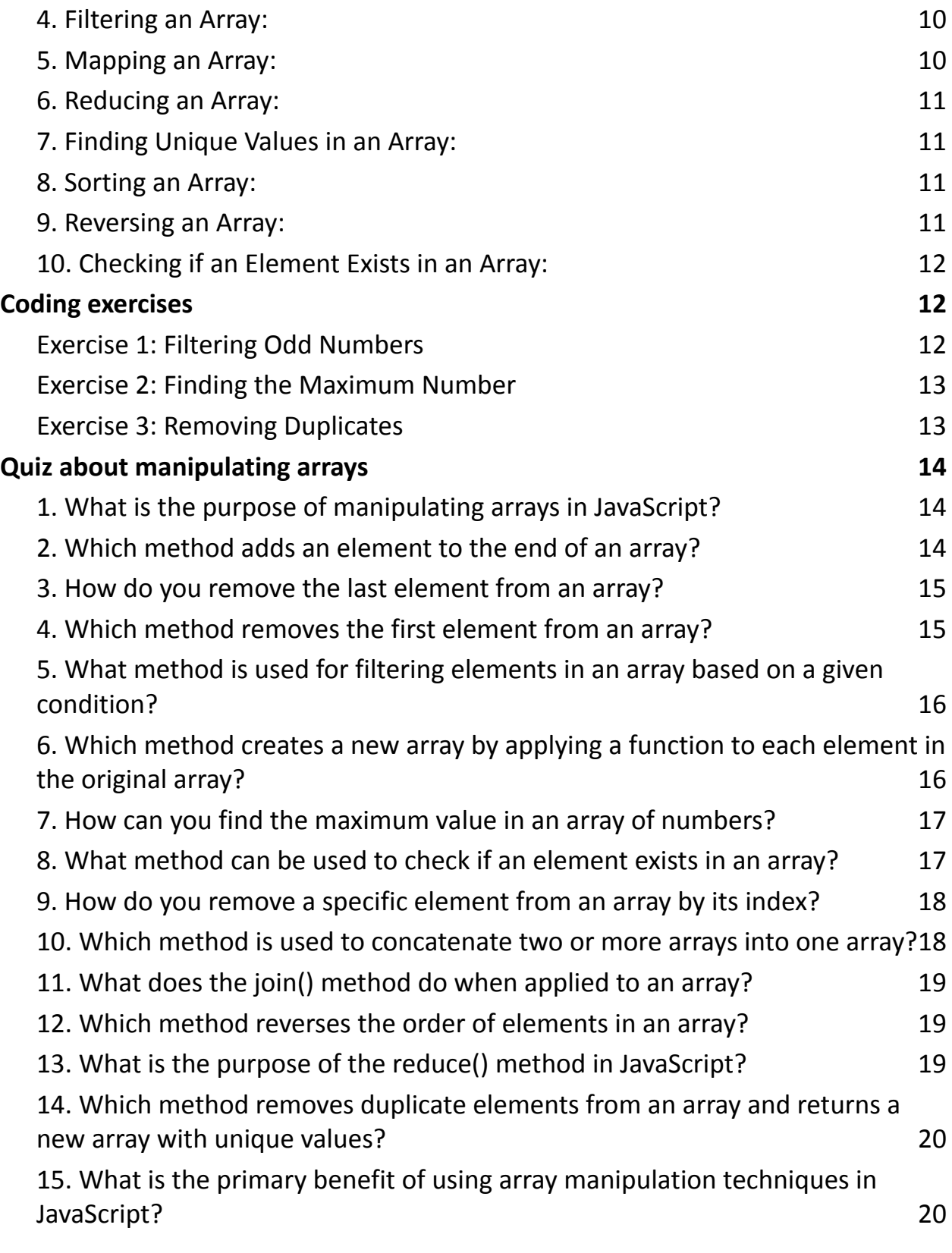

# <span id="page-2-0"></span>Mastering Array Manipulation in JavaScript: Tips, Ideas, and Step-by-Step Instructions

Arrays are fundamental data structures in JavaScript that allow you to store and manage collections of data efficiently. Whether you're a beginner or an experienced developer, understanding how to manipulate arrays effectively is essential. In this article, we'll explore various techniques for manipulating arrays in JavaScript, complete with step-by-step instructions, coding examples, and valuable tips.

#### <span id="page-2-1"></span>**Why Manipulate Arrays?**

Before diving into array manipulation techniques, it's essential to grasp why it's crucial in web development:

Data Processing: Arrays are frequently used to hold data such as user profiles, products, or comments, and you often need to modify, filter, or extract specific information from these collections.

Dynamic User Interfaces: Array manipulation is vital for creating dynamic and interactive user interfaces. You can update the content of lists, tables, or charts based on user actions.

Optimizing Performance: Proper array manipulation can enhance your code's efficiency, reducing processing time and improving the overall user experience.

Now, let's explore various ways to manipulate arrays in JavaScript.

#### <span id="page-3-0"></span>**Step-by-Step Instructions**

#### <span id="page-3-1"></span>**1. Adding Elements to an Array**

```
To add elements to an array, you can use methods like push(), unshift(), or
the spread operator (...).
const fruits = ['apple', 'banana', 'cherry'];
```
// Add an element to the end of the array fruits.push('date');

// Add an element to the beginning of the array fruits.unshift('apricot');

#### <span id="page-3-2"></span>**2. Removing Elements from an Array**

To remove elements, you can use methods like pop(), shift(), or splice(). const numbers =  $[1, 2, 3, 4, 5]$ ;

#### // Remove the last element

```
numbers.pop();
```

```
// Remove the first element
numbers.shift();
```
// Remove elements from a specific index (2 elements starting from index 1) numbers.splice(1, 2);

#### <span id="page-4-0"></span>**3. Iterating through an Array**

Use loops like for, for...of, or array methods like forEach() for iteration. const colors = ['red', 'green', 'blue'];

```
// Using a for loop
for (let i = 0; i < colors.length; i++) {
  console.log(colors[i]);
}
```

```
// Using for...of loop
for (const color of colors) {
  console.log(color);
}
```
#### // Using forEach method

```
colors.forEach(function (color) {
  console.log(color);
});
```
#### <span id="page-5-0"></span>**4. Filtering an Array**

You can filter arrays using the filter() method. const numbers = [10, 20, 30, 40, 50];

const filteredNumbers = numbers.filter(function (number) {

return number > 30;

});

// filteredNumbers will contain [40, 50]

#### <span id="page-5-1"></span>**5. Mapping an Array**

The map() method allows you to create a new array by transforming each element of the original array. const numbers =  $[1, 2, 3]$ ;

const squaredNumbers = numbers.map(function (number) {

return number \* number;

});

// squaredNumbers will contain [1, 4, 9]

#### <span id="page-6-0"></span>**6. Reducing an Array**

Use the reduce() method to calculate a single value from an array. const numbers = [1, 2, 3, 4, 5];

```
const sum = numbers.reduce(function (accumulator, currentValue) {
  return accumulator + currentValue;
}, 0);
```
// sum will be 15

#### <span id="page-6-1"></span>**Coding Examples and Tips**

<span id="page-6-2"></span>**Example 1: Finding Unique Values** const numbers = [1, 2, 2, 3, 4, 4, 5]; const uniqueNumbers = [...new Set(numbers)];

// uniqueNumbers will contain [1, 2, 3, 4, 5]

#### <span id="page-6-3"></span>**Example 2: Sorting an Array**

const fruits = ['apple', 'cherry', 'banana'];

fruits.sort(); // Sorts in alphabetical order

// fruits will be ['apple', 'banana', 'cherry']

#### <span id="page-7-0"></span>**Example 3: Reversing an Array**

const colors = ['red', 'green', 'blue']; colors.reverse();

// colors will be ['blue', 'green', 'red']

Tips:

Keep in mind that array methods like push(), pop(), shift(), and unshift() modify the original array.

For complex manipulations, consider using libraries like Lodash, which provide additional array manipulation functions.

Be cautious when modifying arrays within loops to avoid unexpected behavior.

Array manipulation is a fundamental skill for JavaScript developers, enabling them to create dynamic web applications with ease. By mastering these techniques and understanding when to apply them, you can build efficient and interactive web solutions. Happy coding!

# <span id="page-7-1"></span>Coding Examples

#### <span id="page-7-2"></span>**1. Adding Elements to an Array:**

const fruits = ['apple', 'banana', 'cherry'];

// Add an element to the end of the array fruits.push('date');

// Add an element to the beginning of the array fruits.unshift('apricot');

#### <span id="page-8-0"></span>**2. Removing Elements from an Array:**

```
const numbers = [1, 2, 3, 4, 5];
```
// Remove the last element numbers.pop();

```
// Remove the first element
numbers.shift();
```
// Remove elements from a specific index (2 elements starting from index 1)

numbers.splice(1, 2);

#### <span id="page-8-1"></span>**3. Iterating through an Array:**

```
const colors = ['red', 'green', 'blue'];
```

```
// Using a for loop
for (let i = 0; i < colors.length; i++) {
  console.log(colors[i]);
}
```

```
// Using forEach method
colors.forEach(function (color) {
  console.log(color);
});
```
#### <span id="page-9-0"></span>**4. Filtering an Array:**

```
const numbers = [10, 20, 30, 40, 50];
```

```
const filteredNumbers = numbers.filter(function (number) {
  return number > 30;
});
// filteredNumbers will contain [40, 50]
```
# <span id="page-9-1"></span>**5. Mapping an Array:**

```
const numbers = [1, 2, 3];
```
const squaredNumbers = numbers.map(function (number) {

return number \* number;

});

```
// squaredNumbers will contain [1, 4, 9]
```
#### <span id="page-10-0"></span>**6. Reducing an Array:**

const numbers = [1, 2, 3, 4, 5];

```
const sum = numbers.reduce(function (accumulator, currentValue) {
  return accumulator + currentValue;
\}, 0);
// sum will be 15
```
#### <span id="page-10-1"></span>**7. Finding Unique Values in an Array:**

const numbers = [1, 2, 2, 3, 4, 4, 5]; const uniqueNumbers = [...new Set(numbers)]; // uniqueNumbers will contain [1, 2, 3, 4, 5]

#### <span id="page-10-2"></span>**8. Sorting an Array:**

const fruits = ['apple', 'cherry', 'banana']; fruits.sort(); // Sorts in alphabetical order // fruits will be ['apple', 'banana', 'cherry']

#### <span id="page-10-3"></span>**9. Reversing an Array:**

```
const colors = ['red', 'green', 'blue'];
colors.reverse();
// colors will be ['blue', 'green', 'red']
```
#### <span id="page-11-0"></span>**10. Checking if an Element Exists in an Array:**

```
javascript const names = ['Alice', 'Bob', 'Charlie']; const searchName = 'Bob';
const exists = names.includes(searchName); // exists will be true
```
These examples cover a range of common array manipulation operations in JavaScript, giving you a solid foundation for working with arrays in your web development projects.

### <span id="page-11-1"></span>Coding exercises

#### <span id="page-11-2"></span>**Exercise 1: Filtering Odd Numbers**

Task: Given an array of numbers, create a new array that contains only the odd numbers.

```
Instructions:
function filterOddNumbers(numbers) {
  // Your code here
}
```
const numbers = [1, 2, 3, 4, 5, 6, 7, 8, 9]; const oddNumbers = filterOddNumbers(numbers);

// oddNumbers should contain [1, 3, 5, 7, 9]

#### <span id="page-12-0"></span>**Exercise 2: Finding the Maximum Number**

Task: Find the maximum number in an array of integers.

```
Instructions:
function findMaxNumber(numbers) {
 // Your code here
}
const numbers = [10, 5, 17, 8, 21, 13, 2];
const maxNumber = findMaxNumber(numbers);
```
// maxNumber should be 21

#### <span id="page-12-1"></span>**Exercise 3: Removing Duplicates**

Task: Remove duplicate values from an array, keeping only the first occurrence of each value.

```
Instructions:
function removeDuplicates(array) {
  // Your code here
}
```
const fruits = ['apple', 'banana', 'cherry', 'apple', 'banana', 'date'];

const uniqueFruits = removeDuplicates(fruits);

// uniqueFruits should contain ['apple', 'banana', 'cherry', 'date'] These exercises will help you practice and reinforce your skills in array manipulation using JavaScript. Feel free to use built-in array methods or implement your own custom solutions.

### <span id="page-13-0"></span>Quiz about manipulating arrays

#### <span id="page-13-1"></span>**1. What is the purpose of manipulating arrays in JavaScript?**

- a. To make the code look more organized
- b. To store multiple variables in one place
- c. To make loops more efficient
- d. To convert arrays into strings

Answer: b. To store multiple variables in one place

#### <span id="page-13-2"></span>**2. Which method adds an element to the end of an array?**

- a. append()
- b. push()

c. addToEnd()

d. add()

Answer: b. push()

#### <span id="page-14-0"></span>**3. How do you remove the last element from an array?**

- a. pop()
- b. shift()
- c. removeLast()
- d. splice()
- Answer: a. pop()

# <span id="page-14-1"></span>**4. Which method removes the first element from an array?**

- a. unshift()
- b. shift()
- c. removeFirst()
- d. pop()

# <span id="page-15-0"></span>**5. What method is used for filtering elements in an array based on a given condition?**

a. filter()

b. slice()

c. map()

d. reduce()

Answer: a. filter()

# <span id="page-15-1"></span>**6. Which method creates a new array by applying a function to each element in the original array?**

a. filter()

b. slice()

c. map()

d. reduce()

Answer: c. map()

# <span id="page-16-0"></span>**7. How can you find the maximum value in an array of numbers?**

- a. Using the max() method
- b. Using a for loop
- c. Using the Math.max() function
- d. Using the findMax() method

Answer: c. Using the Math.max() function

# **8. What method can be used to check if an element exists in**

#### <span id="page-16-1"></span>**an array?**

- a. check()
- b. contains()
- c. includes()
- d. find()

Answer: c. includes()

# <span id="page-17-0"></span>**9. How do you remove a specific element from an array by its index?**

- a. Using pop()
- b. Using splice()
- c. Using shift()
- d. Using remove()

Answer: b. Using splice()

# <span id="page-17-1"></span>**10. Which method is used to concatenate two or more arrays into one array?**

- a. concat()
- b. combine()
- c. join()
- d. merge()

Answer: a. concat()

#### <span id="page-18-0"></span>**11. What does the join() method do when applied to an array?**

- a. Removes all elements from the array
- b. Joins all elements into a single string with a specified separator
- c. Adds a new element to the array
- d. Splits the array into multiple smaller arrays

Answer: b. Joins all elements into a single string with a specified separator

#### <span id="page-18-1"></span>**12. Which method reverses the order of elements in an array?**

- a. flip()
- b. reverse()
- c. invert()
- d. rotate()

Answer: b. reverse()

#### <span id="page-18-2"></span>**13. What is the purpose of the reduce() method in JavaScript?**

#### a. To increase the size of an array

- b. To convert an array into a string
- c. To create a new array by applying a function to each element
- d. To reduce an array to a single value by applying an accumulator function

Answer: d. To reduce an array to a single value by applying an accumulator function

# <span id="page-19-0"></span>**14. Which method removes duplicate elements from an array and returns a new array with unique values?**

- a. unique()
- b. distinct()
- c. removeDuplicates()
- d. filterDuplicates()

Answer: c. removeDuplicates()

# <span id="page-19-1"></span>**15. What is the primary benefit of using array manipulation techniques in JavaScript?**

a. It makes the code more complex

- b. It allows you to perform complex mathematical operations
- c. It enables you to work with collections of data more efficiently
- d. It only works with numeric arrays

Answer: c. It enables you to work with collections of data more efficiently